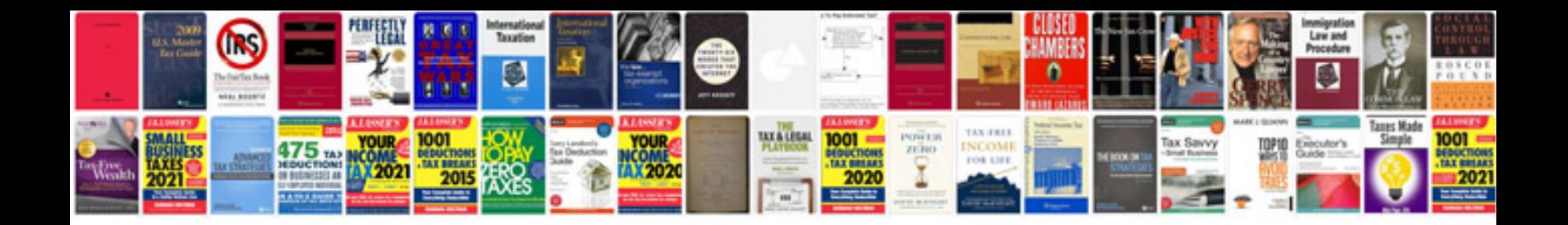

**Mazda 121 db**

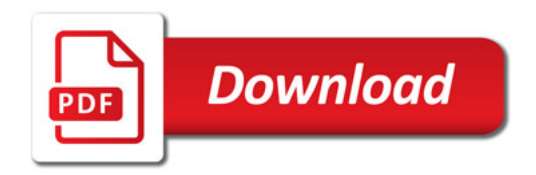

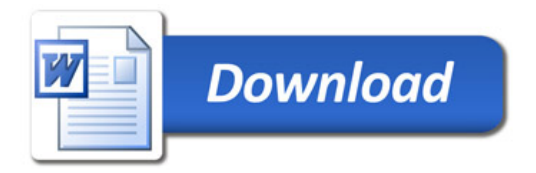